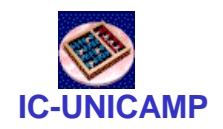

#### FRAMP **MC** 613

IC/Unicamp

Prof Guido Araújo Prof Mario Côrtes

# Circuitos combinacionais

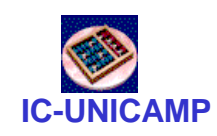

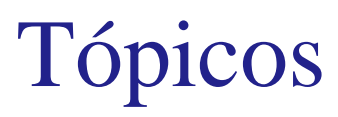

- Circuitos digitais:
	- Níveis e margem de ruído
	- Tri-state
	- Wired AND, Wired OR
- Conceitos básicos de projeto de circuitos combinacionais
	- Tabela verdade
	- Soma de produtos
	- Álgebra Booleana
	- Mintermos e implicantes principais
	- Mapa de Karnaugh e minimização

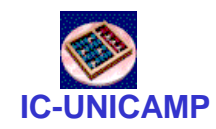

# Níveis Lógicos

- Define as voltagens para representar o 1 e o 0
- Exemplo:
	- –0 : terra ou 0 volts
	- $-1$  :  $V_{DD}$  ou 5 volts
- Qual o valor produzido por uma porta (gate)?
- Se produzir 4.99 volts? Isso é um 0 ou um 1?
- E se 3.2 volts?

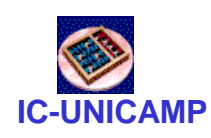

# Níveis Lógicos

- Definem-se intervalos de voltagens para representar o 1 e o 0
- Define-se diferentes intervalos para saídas e entradas para permitir tolerância a ruídos
- Ruído é qualquer coisa que degrada o sinal

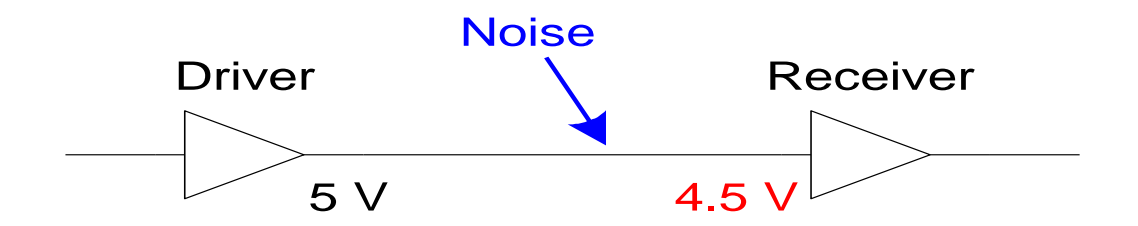

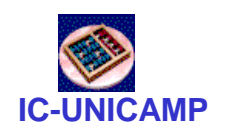

### Níveis Lógicos

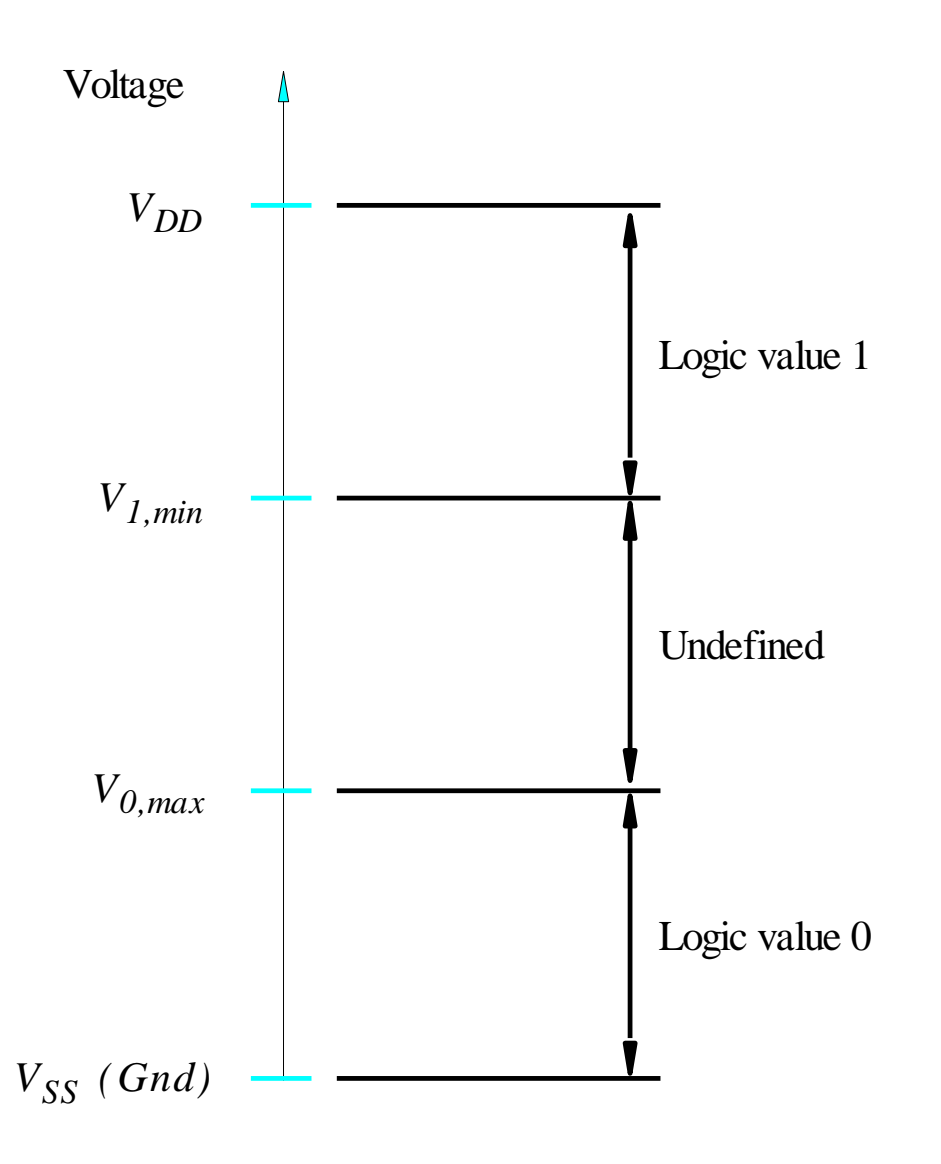

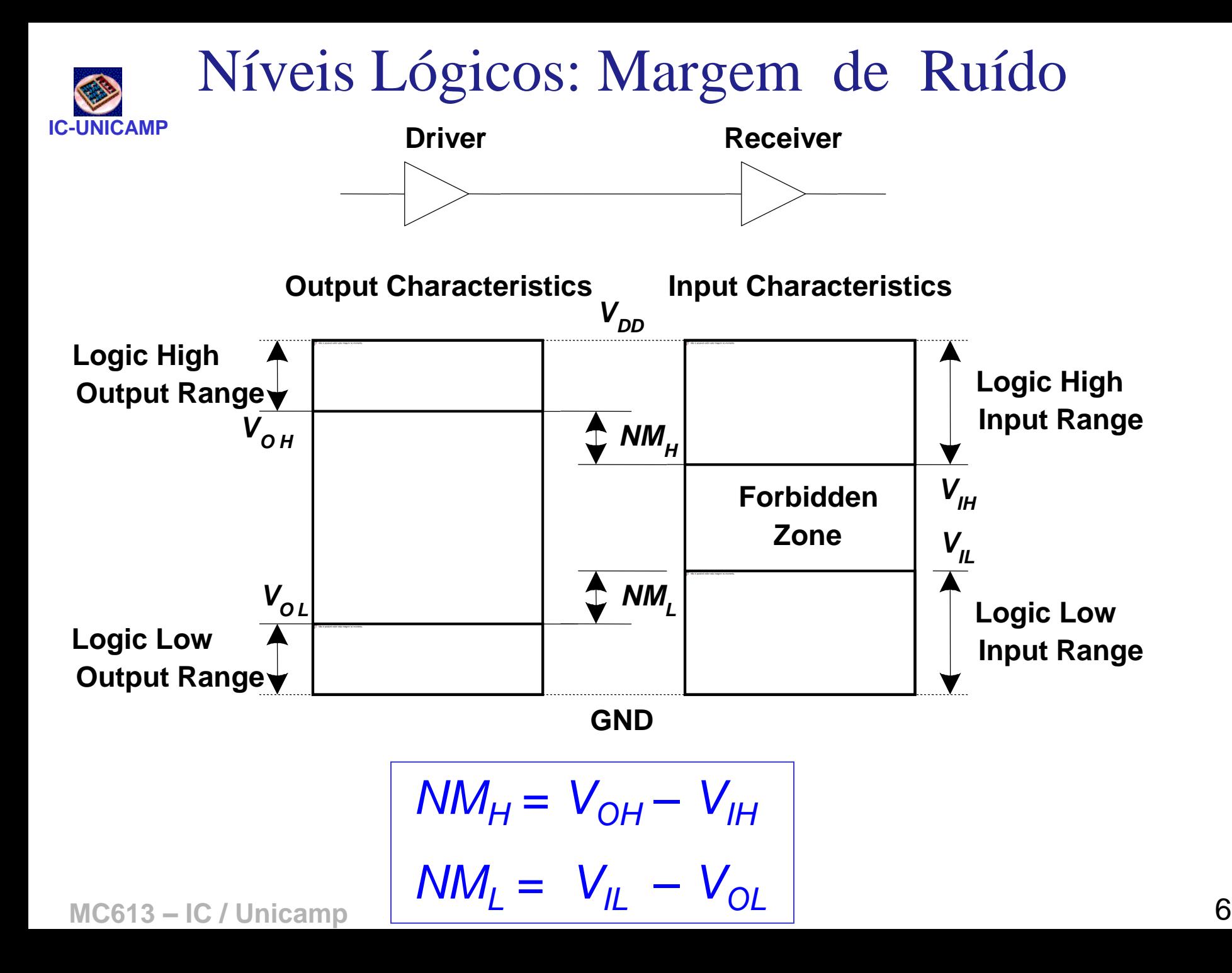

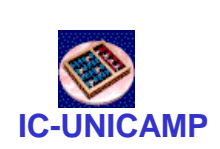

# Característica de Transferência DC

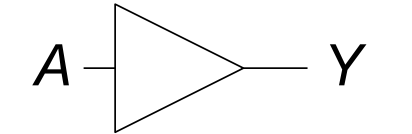

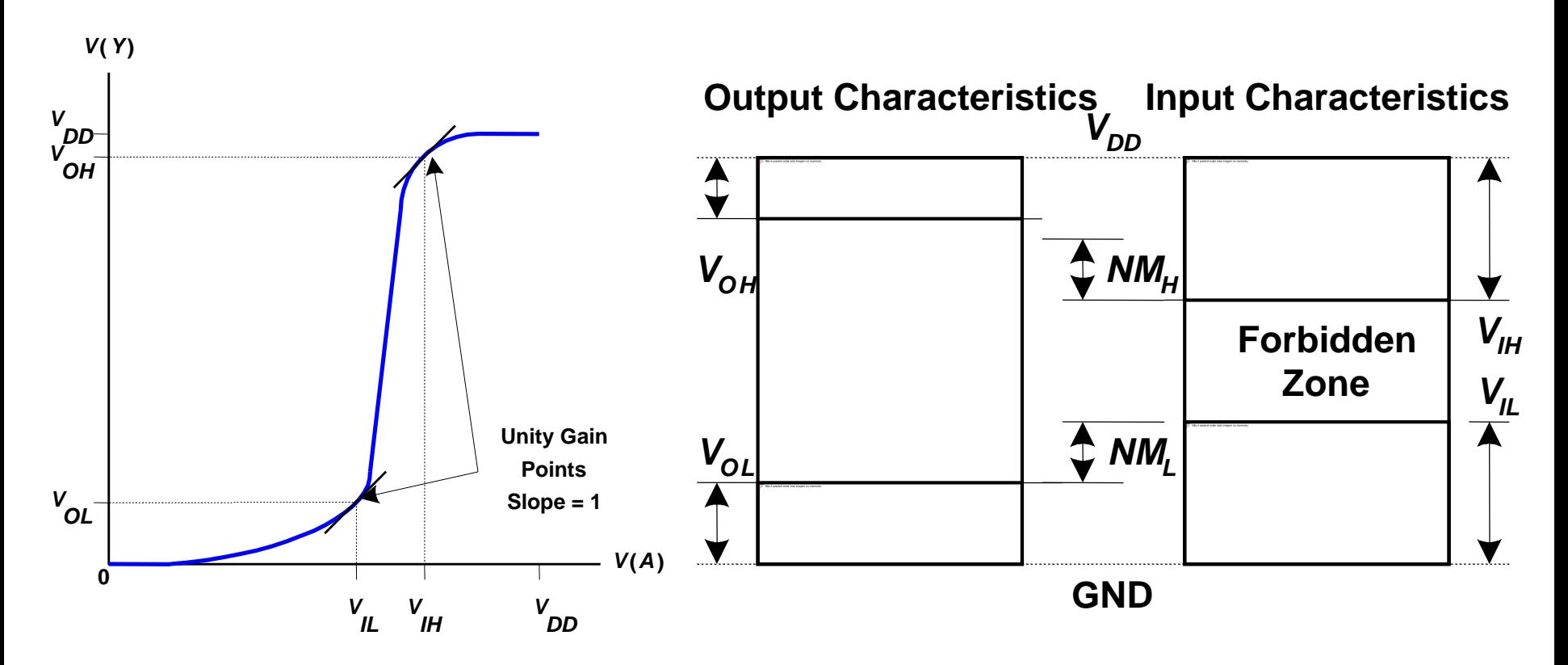

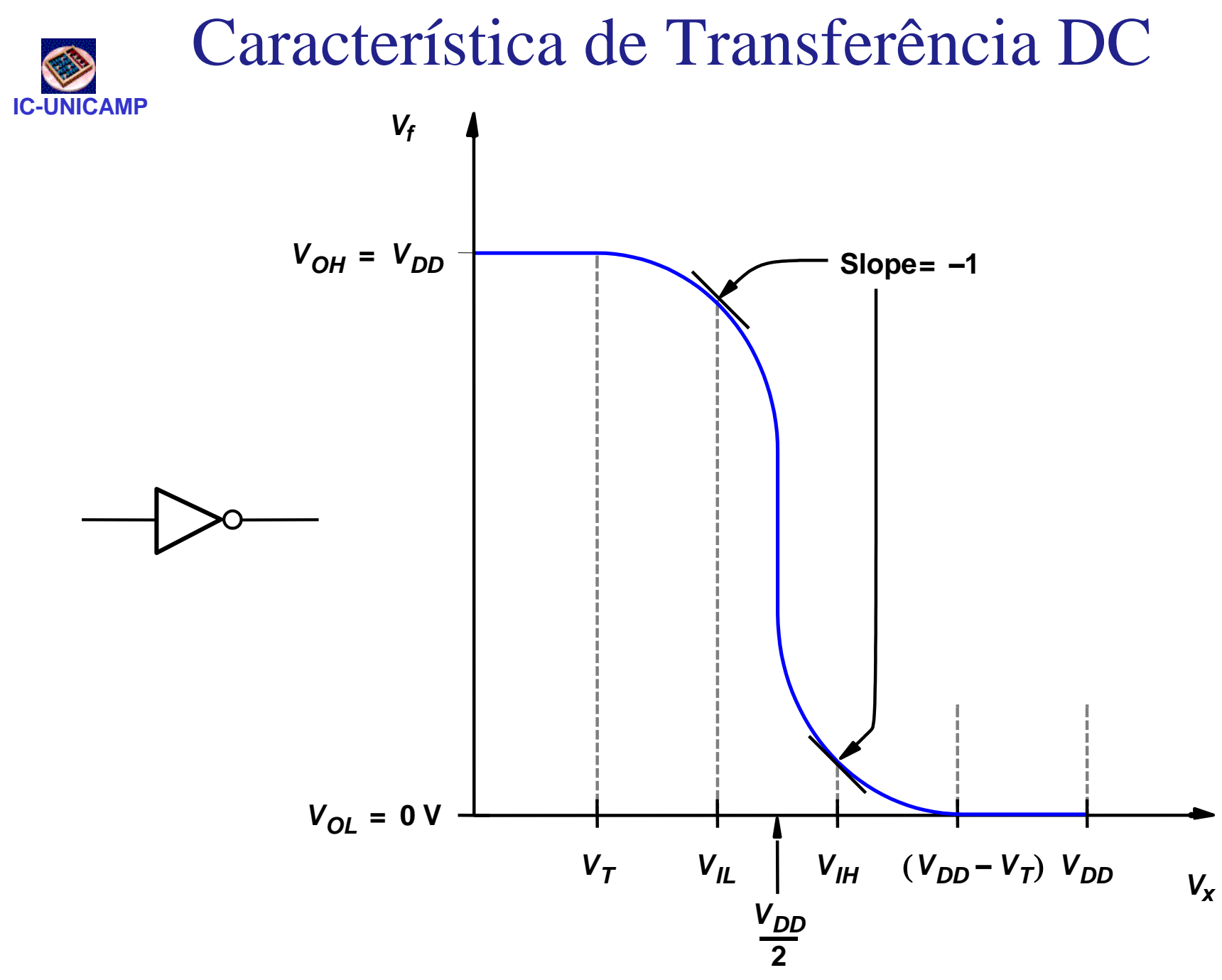

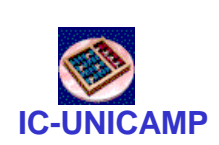

# Saída ativa normal inversor CMOS

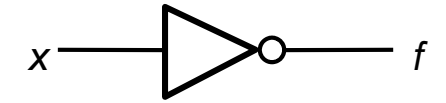

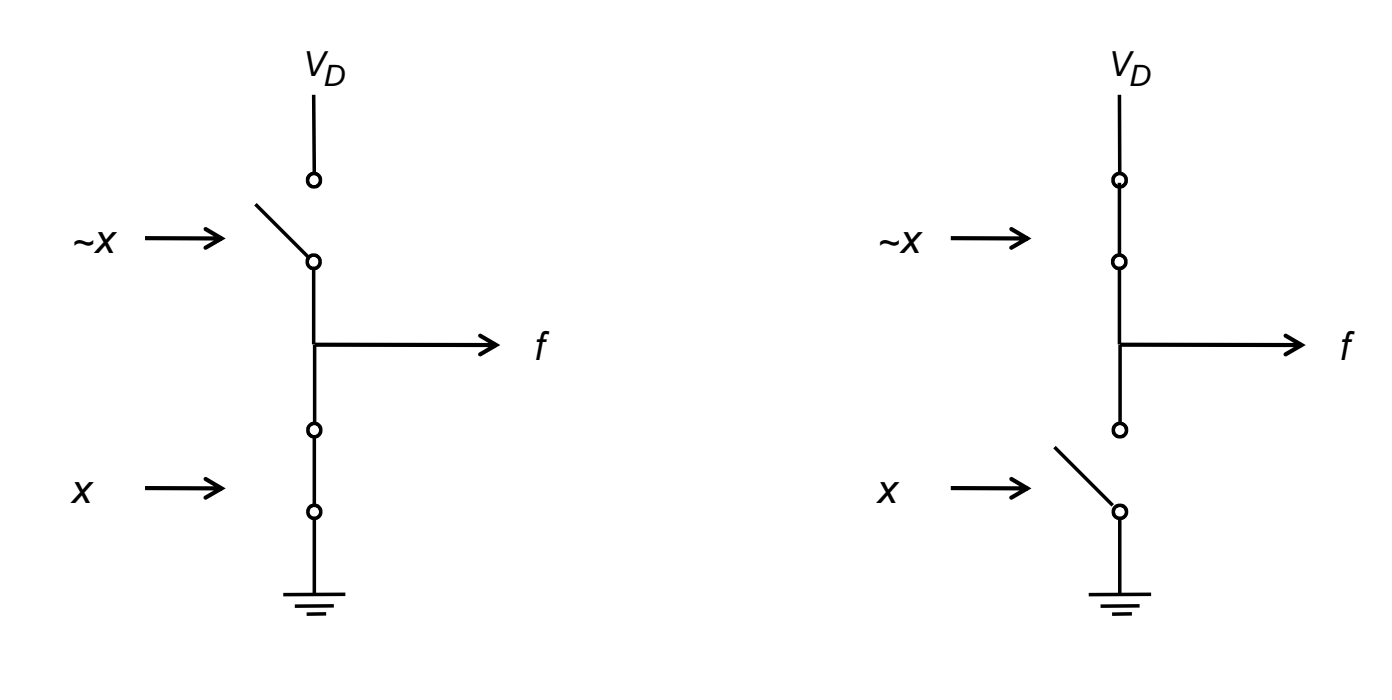

 $x = 1 \rightarrow f = 0$ 

 $x = 0 \rightarrow f = 1$ 

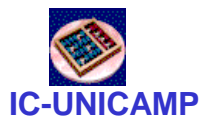

### Saída tri-state CMOS

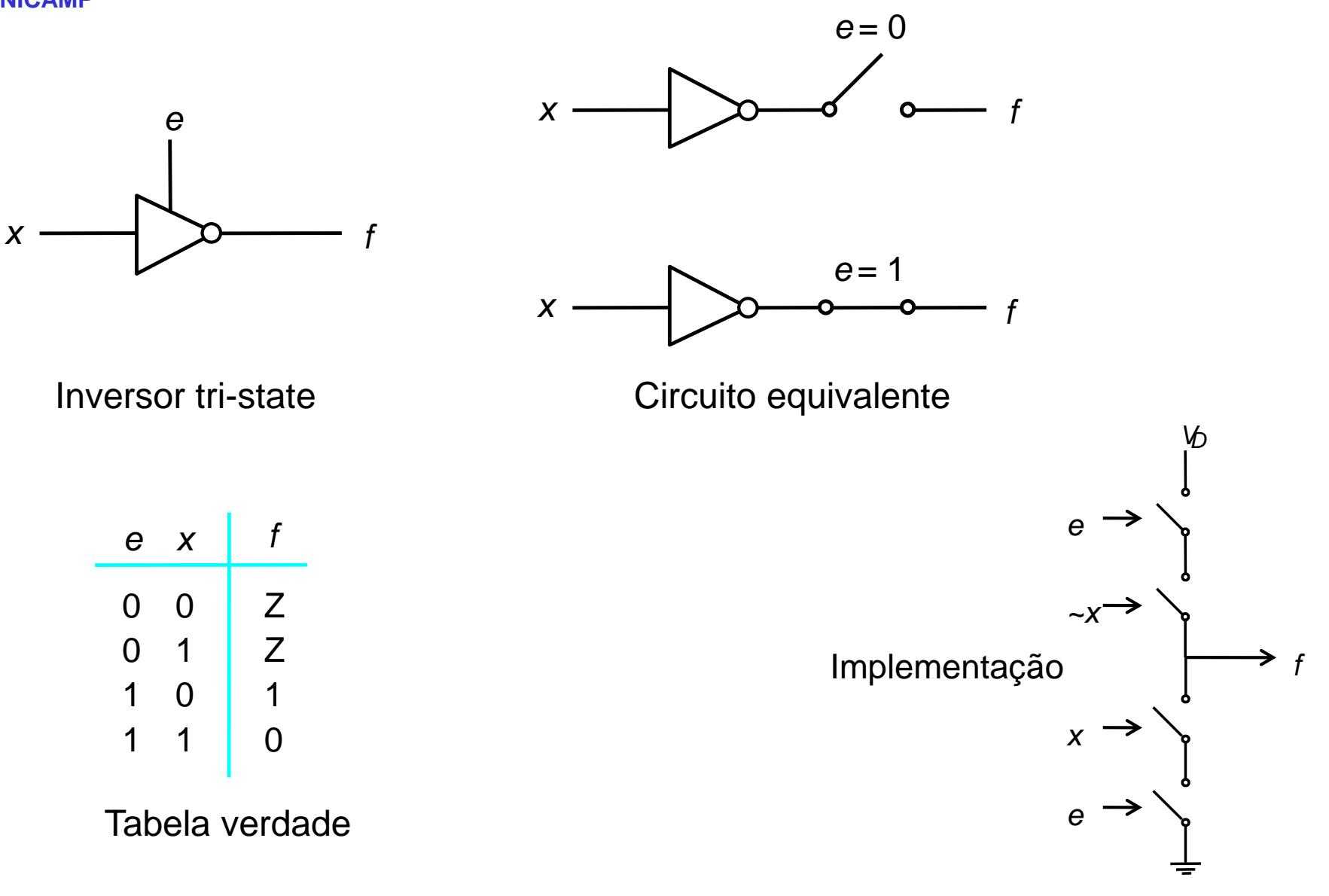

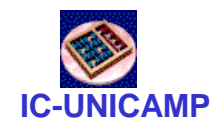

# Níveis lógicos fracos

- · Quais os valores de x1 e x2?
- · As lâmpadas acendem?

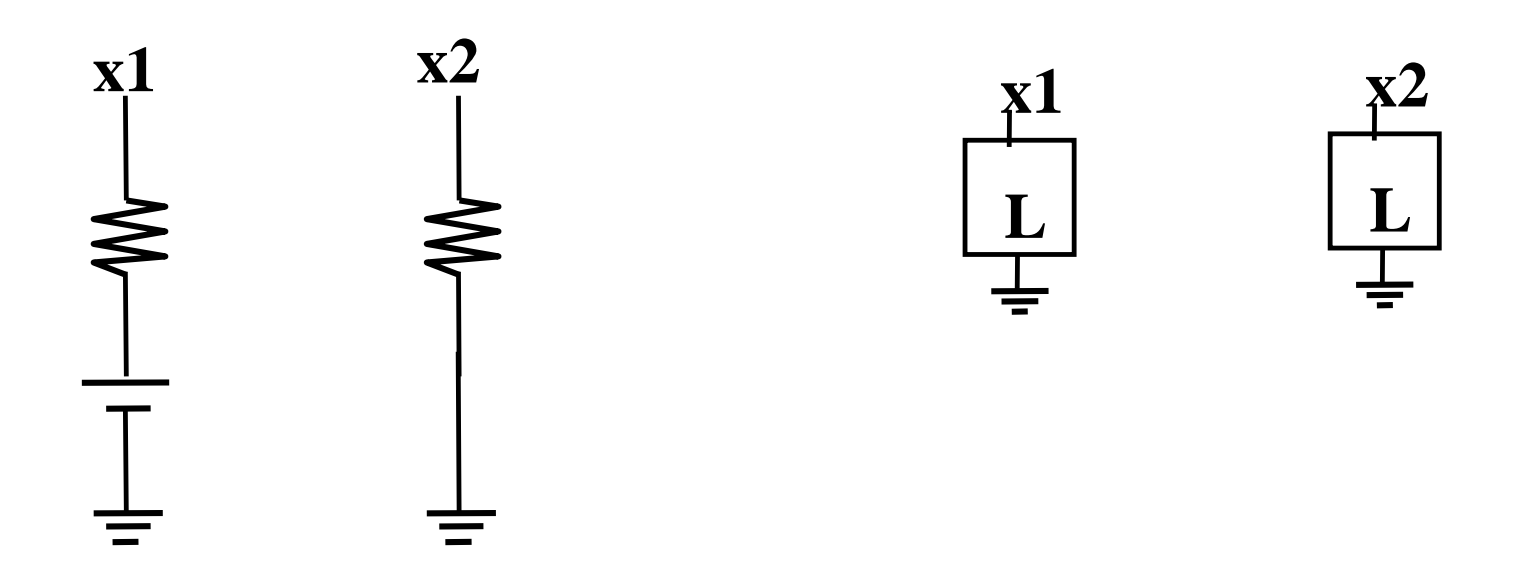

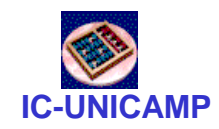

## Níveis lógicos fortes e fracos

• Quais os valores de x1, x2, y1 e y2

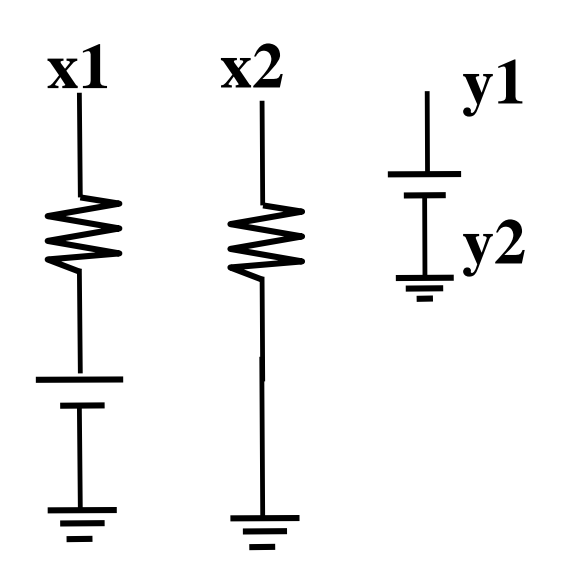

• O que acontece ao ligar

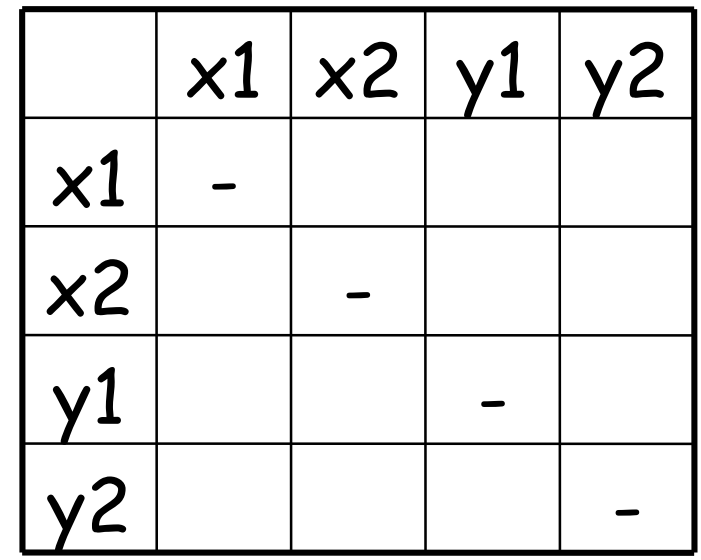

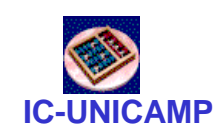

# Wired AND, Wired OR

- O que acontece se ligarmos as saídas de circuitos lógicos em curto circuito?
- Dependendo da relação de força dos transitores pullup e pull down

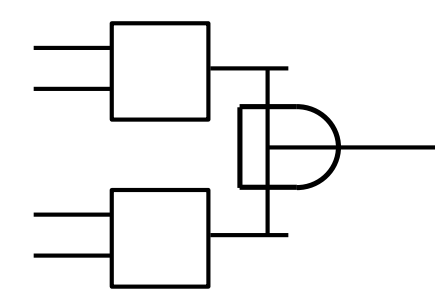

Wired AND Wired OR  $(saída = 0 se alguma entrada for = 0)$  (saída = 1 se alguma entrada for =1)

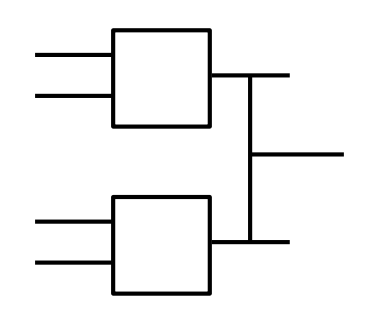

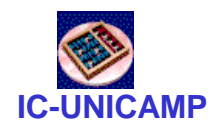

# Circuitos combinacionais – conceitos básicos

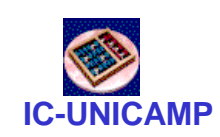

# Tipos de Circuitos Lógicos

- Combinacional
	- –Sem memória
	- –As saídas são determinadas pelos valores correntes das entradas
- Seqüencial
	- –Tem memória
	- –As saídas são determinadas pelos valores anteriores e correntes das entradas

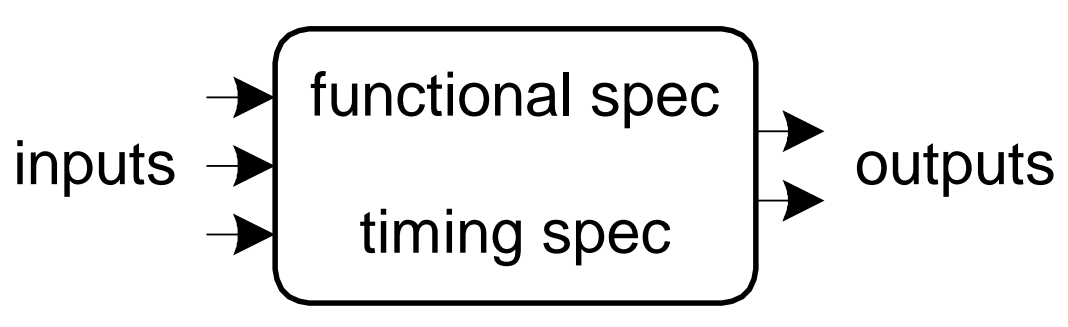

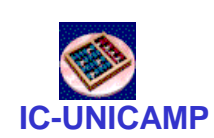

### Forma Soma-de-Produtos (SOP)

- **Toda equação booleana pode ser descrita na forma SOP**
- **Cada linha da tabela verdade é associada a um mintermo**
- **Um mintermo é um produto (AND) de literais**
- **Cada mintermo é TRUE (1) para uma dada linha (e somente para essa linha)**
- **A função é formada pelo OR dos mintermos para os quais a saída é TRUE (1)**
- **Assim, a função é a soma (OR) de produtos (termos AND)**

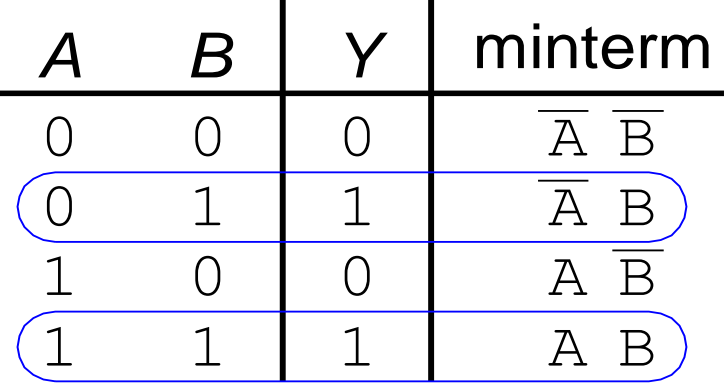

$$
Y = F(A, B, C) = \overline{A}B + AB
$$

# **IC-UNICAMP**

# Terminologia

- Literal Uma variável complementada ou não em um termo produto (ou termo soma)
- Implicante Um termo produto que implementa um ou mais 1´s da função. Exemplo: um míntermo é um implicante; um produto gerado pela simplificação de uma váriável de dois míntermos é um implicante.
- Implicante Principal Um implicante que não pode ser simplificado em outro implicante com menos literais.
- Implicante Essencial Implicante Principal que é imprescindivel na realização da função (existe pelo menos um "1" que só é coberto por ele).
- Cobertura Uma coleção de implicantes que implementam a função (implementam todos os 1´s da função).
- Custo número de portas + número de entradas de todas as portas (assumiremos que as entrads primárias estão disponíveis tanto na forma verdadeira quanto complementada).

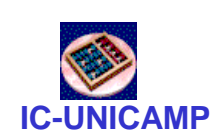

### Forma Produto-de-Somas (POS)

- Toda equação booleana pode ser descrita na forma POS
- Cada linha da tabela verdade é associada a um maxtermo
- Um maxtermo é uma soma (OR) de literais
- cada maxtermo é FALSE (0) para uma dada linha (e somente para essa linha)
- A função é formada pelo AND dos maxtermos para os quais a saída é False (0)
- Assim, a função é um produto (AND) de soma (termos OR)

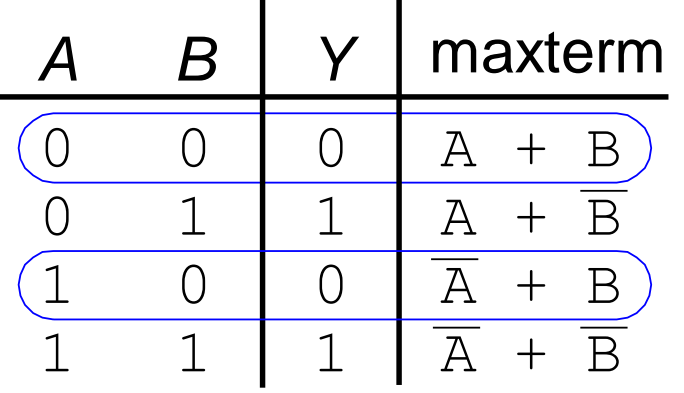

 $Y = F(A, B, C) = (A + B)(\overline{A} + B)$ 

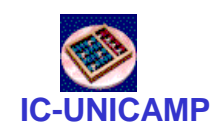

Álgebra Booleana

- Conjunto de Axiomas e Teoremas: usados para simplificar equações Booleanas
- Similar à algebra regular, porém mais simples em muitos casos já que as variáveis só podem ter dois valores (1 ou 0)
- Axiomas e Teoremas obedecem aos principios da dualidade:
	- –Trocando-se ANDs por Ors (e vice-versa) e 0's por 1's (e vice-versa)

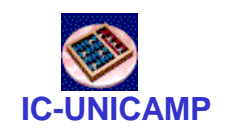

### Axiomas e Teoremas

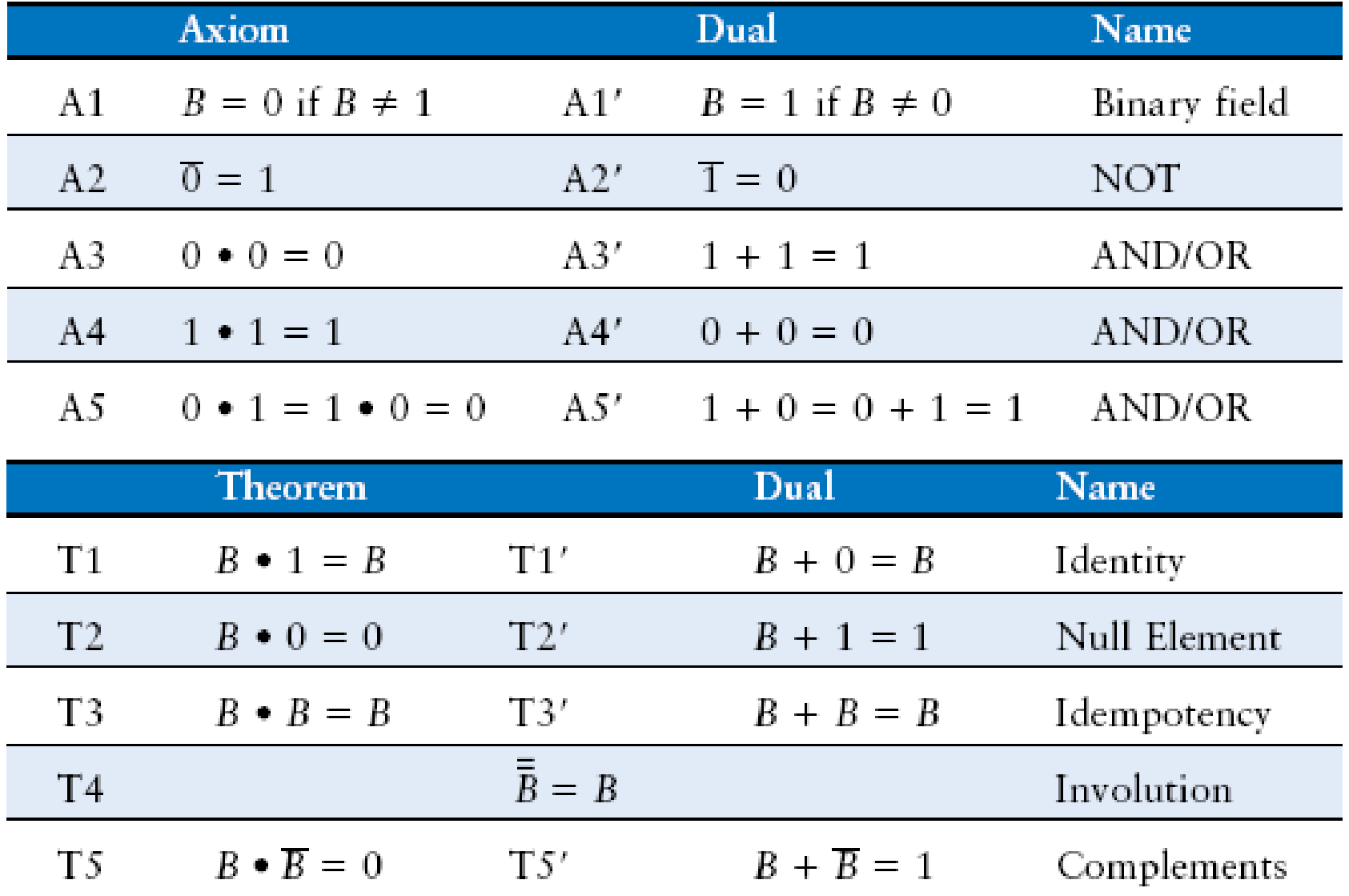

### Teoremas

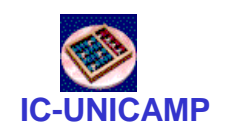

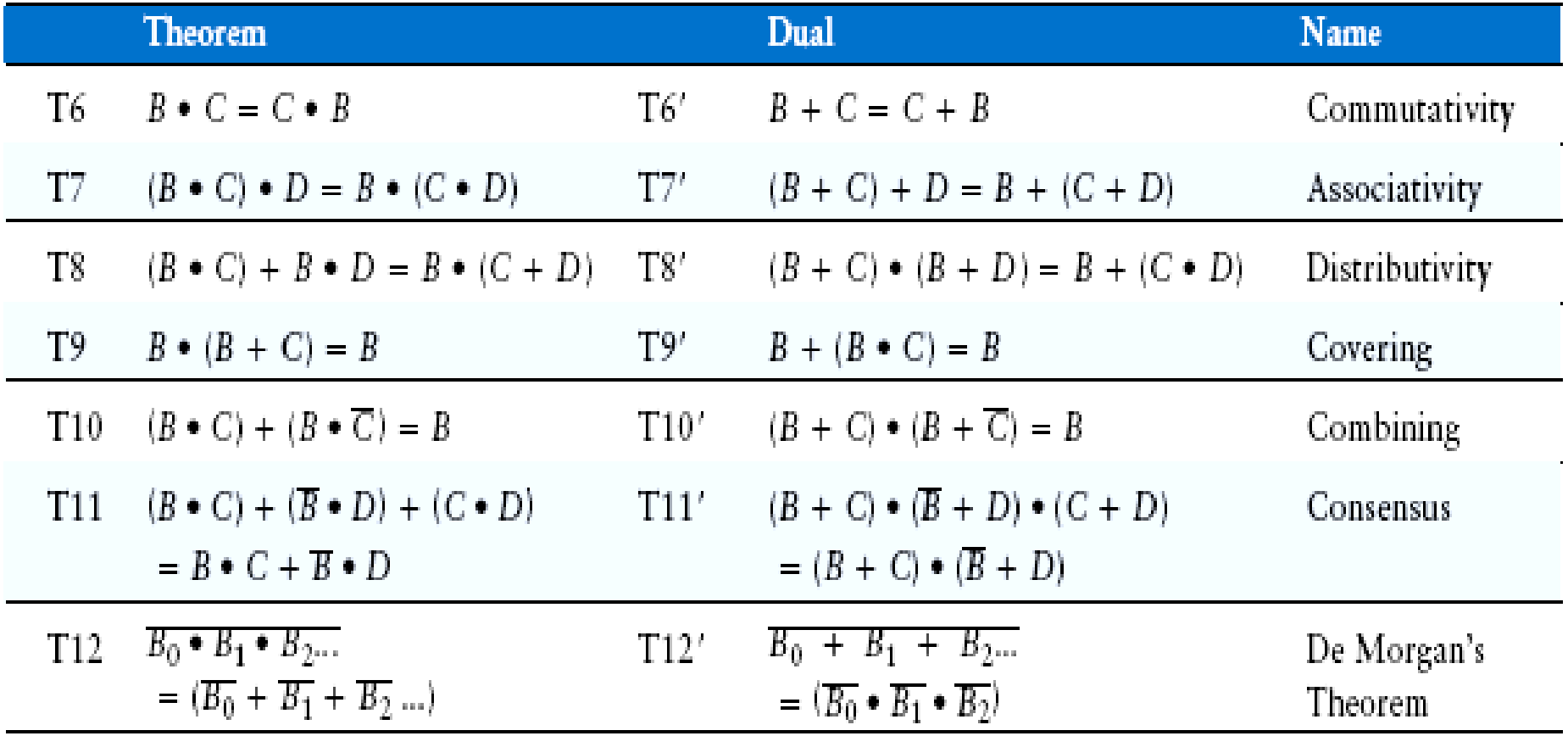

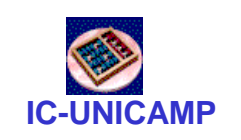

### Técnica Bubble Pushing

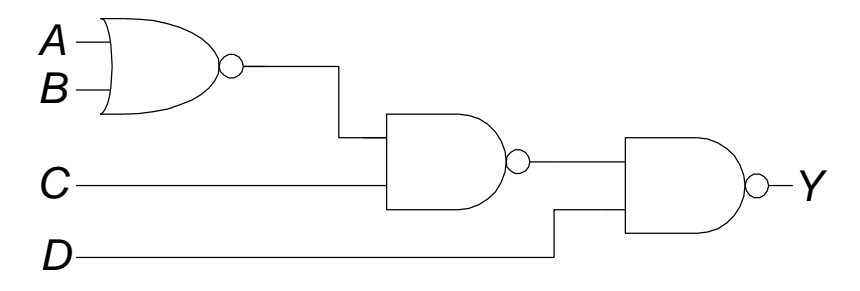

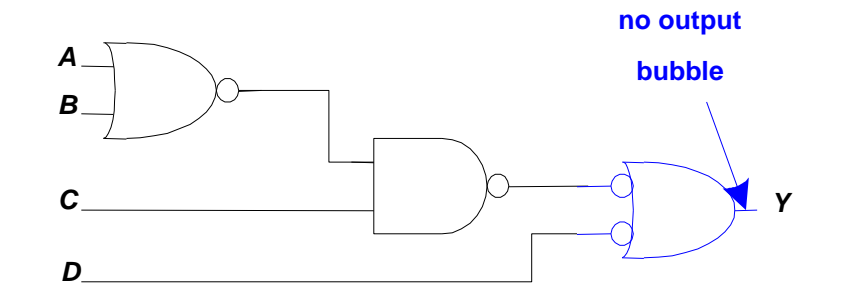

**bubble on** *A* **input and output** *B C D Y*

*A B C Y* **no bubble on input and output**

*Y = A B C + D*

*D*

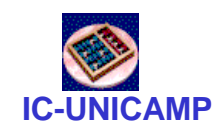

Tabela verdade

- AND e OR de 3 entradas
	- 2 <sup>3</sup> combinações ou mintermos

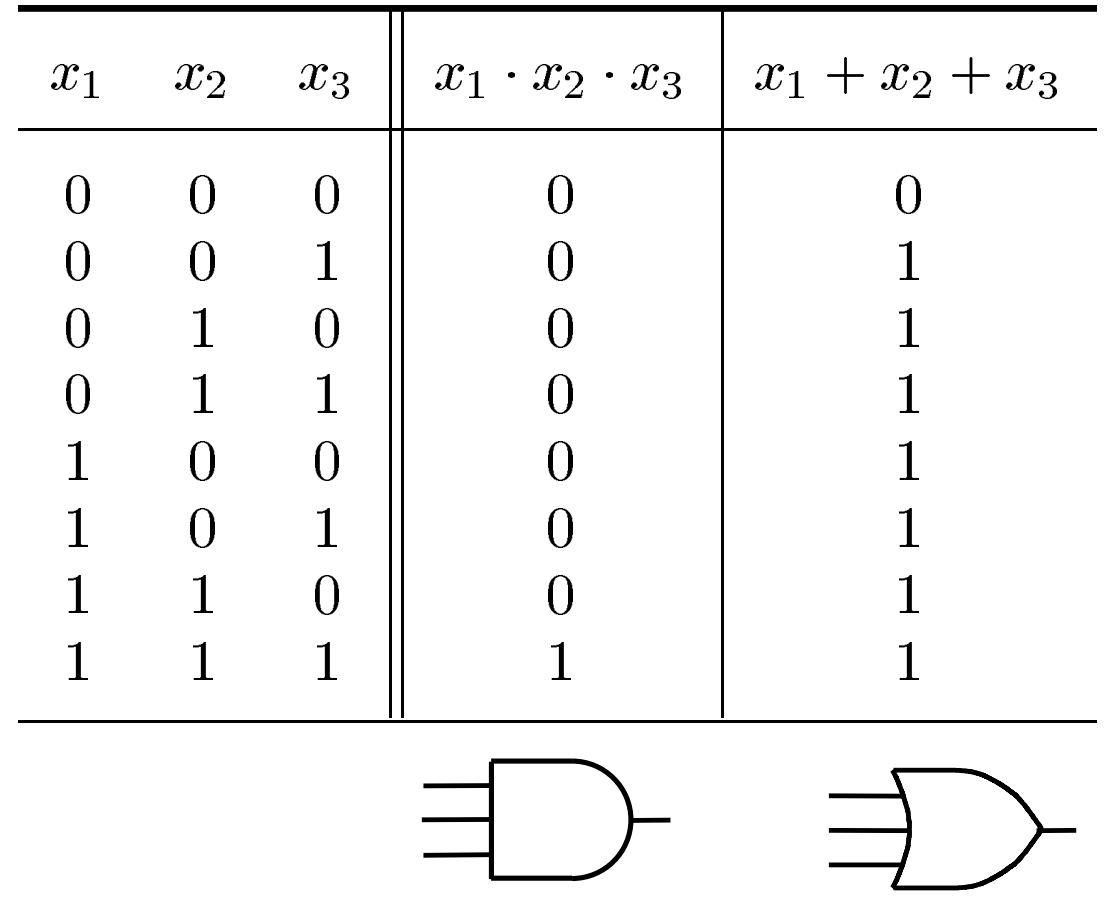

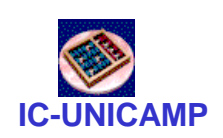

#### Tabela verdade, mintermos

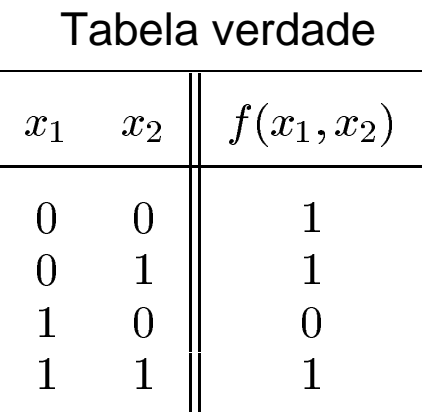

Soma de produtos canônica

 $f = \sum (0, 1, 3)$ 

Implementação direta dos mintermos

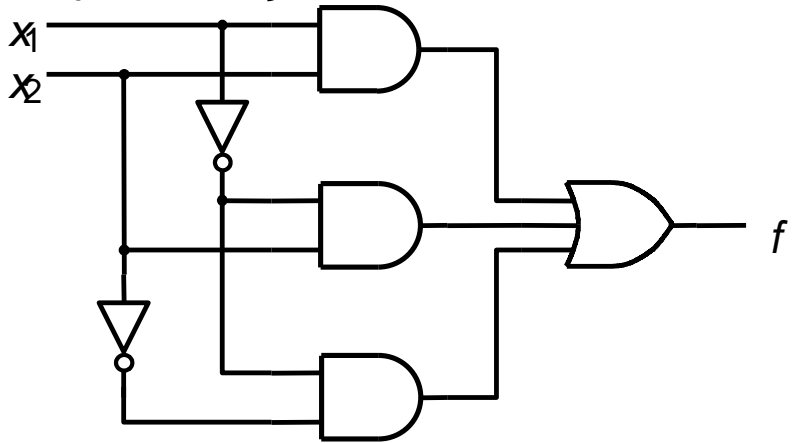

Implementação de custo mínimo

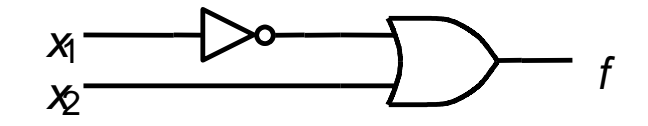

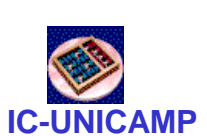

# Tabela verdade e Mapa de Karnaugh

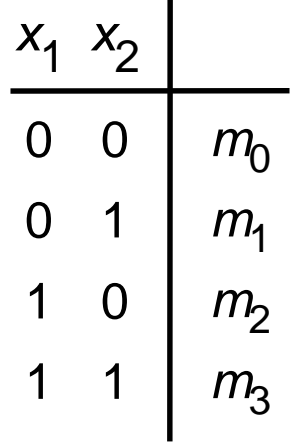

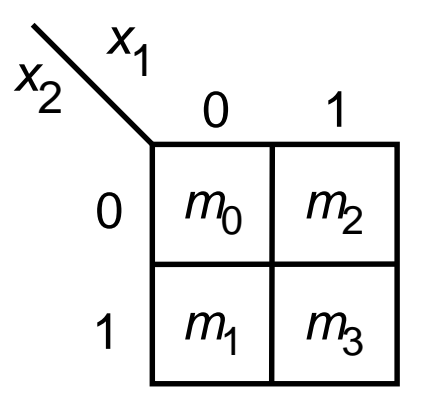

(a) Truth table (b) Karnaugh map

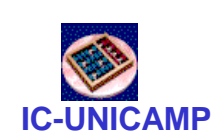

### Procedimento para minimização

- Tabela verdade  $\rightarrow$  mintermos
- Mapa de Karnaugh
- Identificar os implicantes principais para cobertura de todos os mintermos
- Identificar quais são essenciais e selecionálos
- Verificar quais mintermos não foram cobertos pelos implicantes essenciais
- Selecionar implicantes principais para cobrir esses mintermos não cobertos

### Mapa de Karnaugh e 3 variáveis

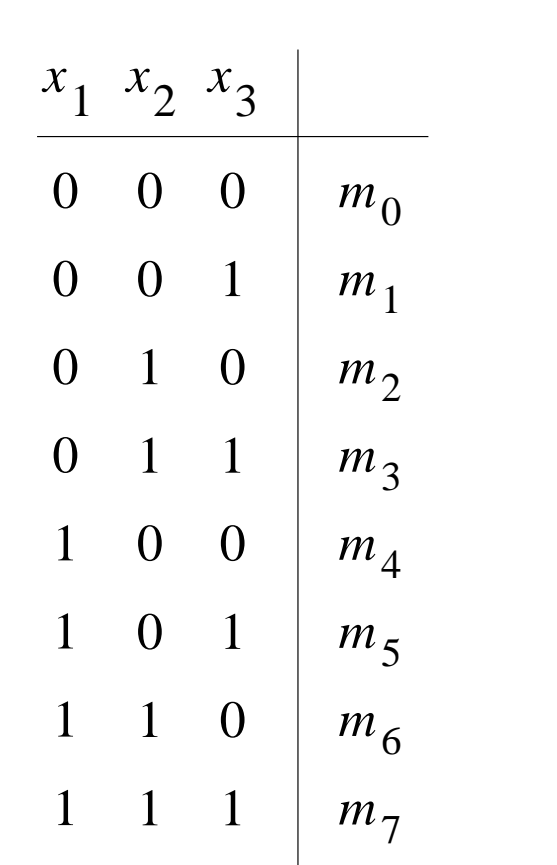

(a) Truth table

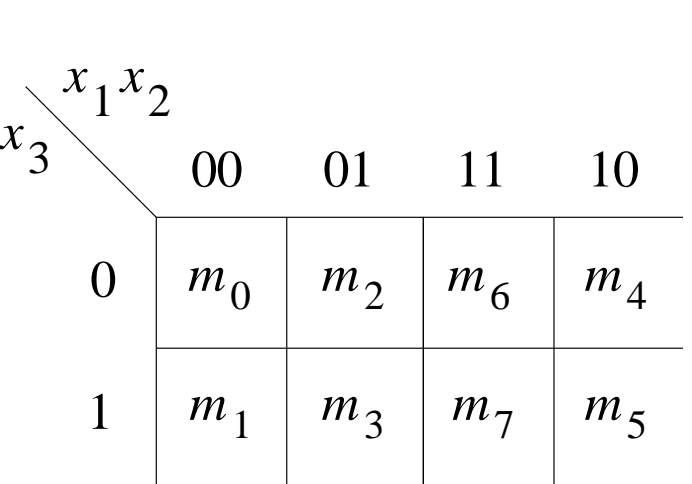

(b) Karnaugh map

**IC-UNICAMP**

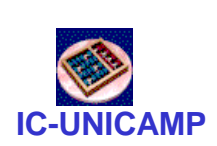

# Exemplos de funções de 3 variáveis

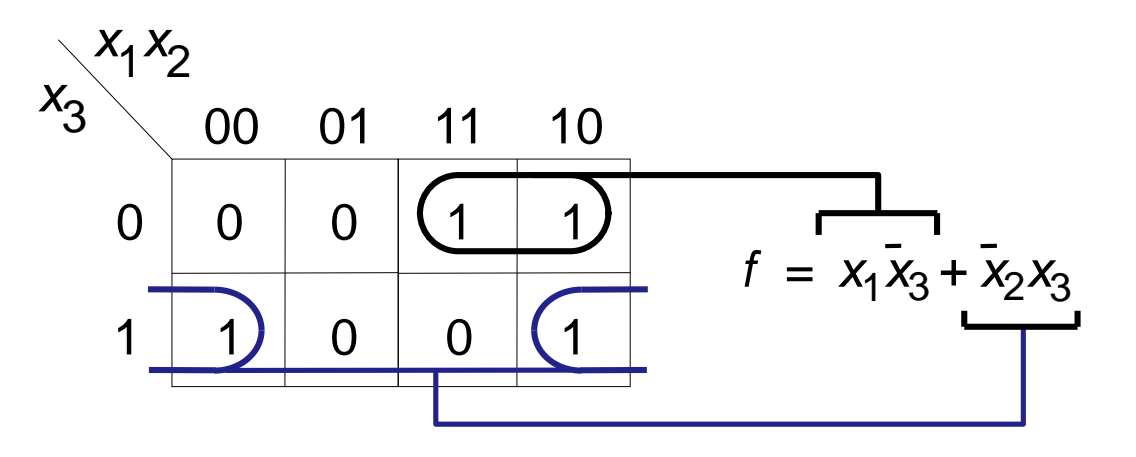

Função da Fig. 2.18

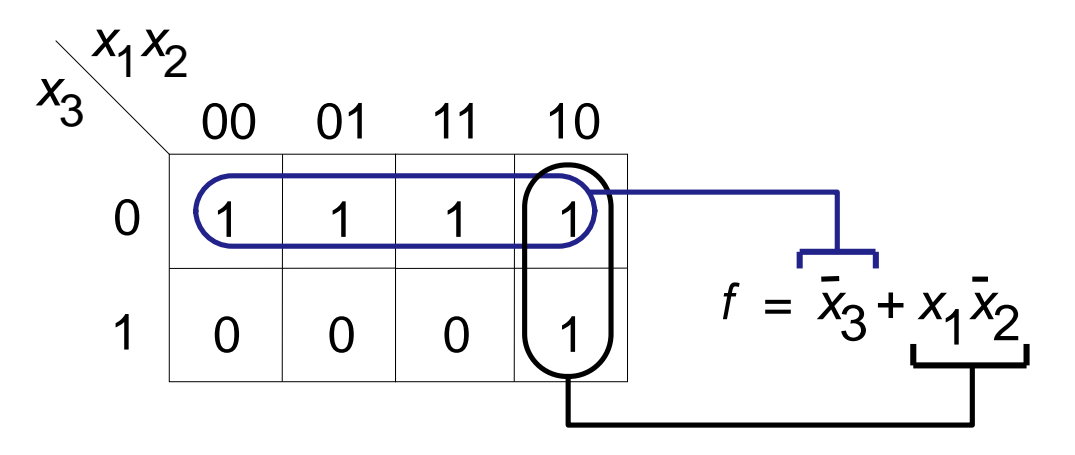

Função da Fig. 4.1

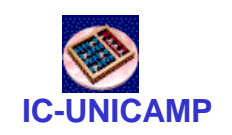

### Karnaugh: 4 variáveis

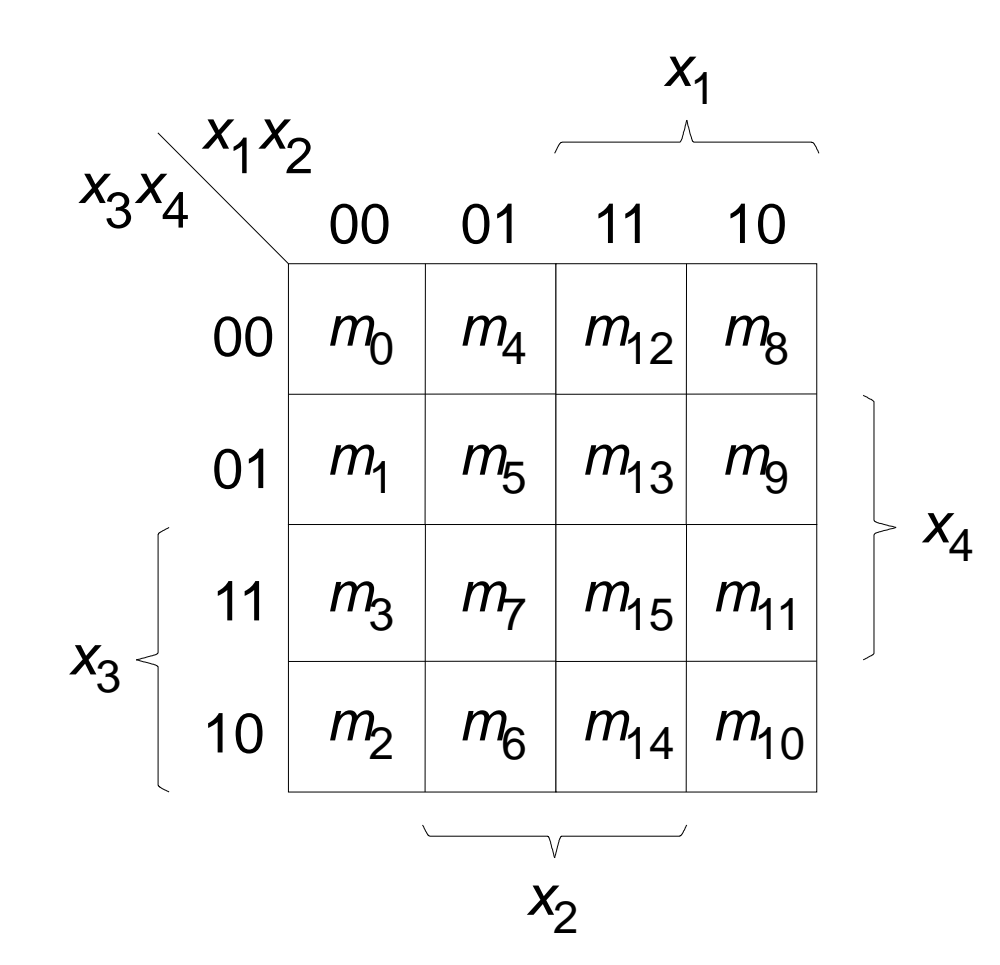

#### Exemplos de M.K. de 4 variáveis

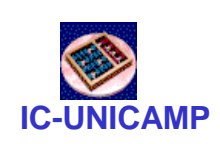

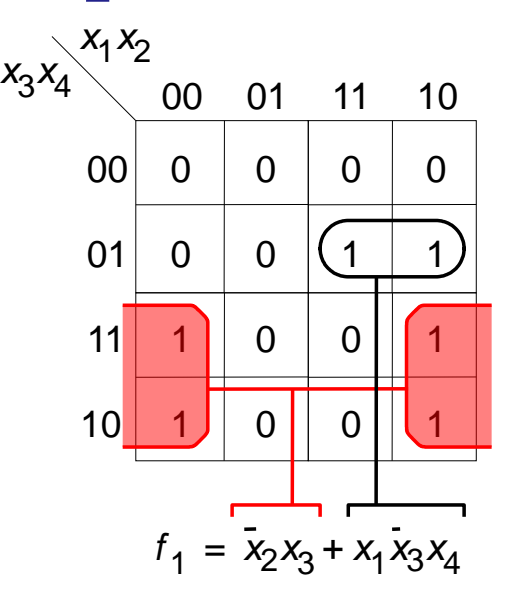

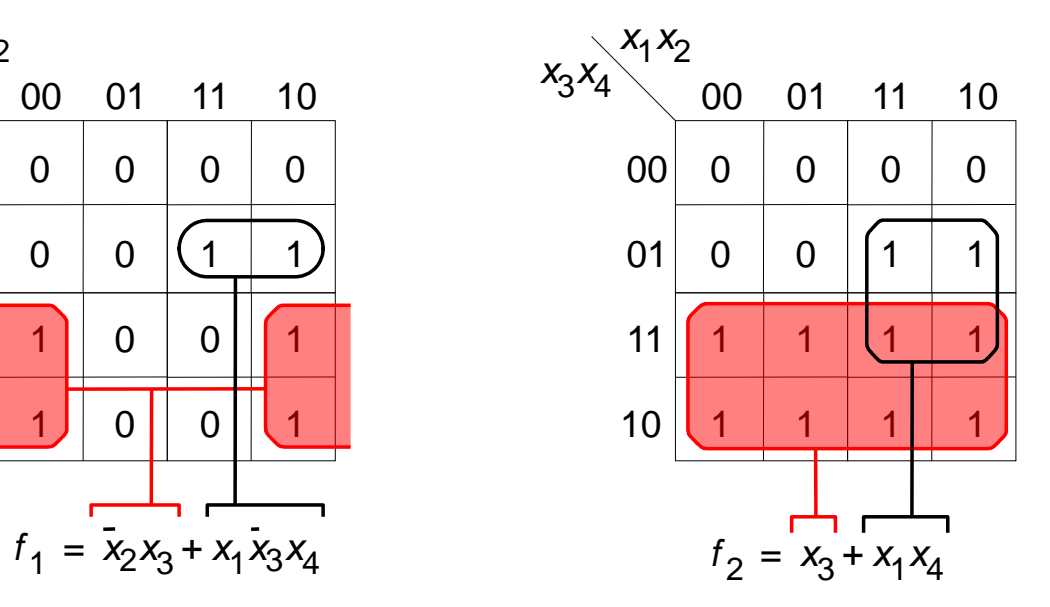

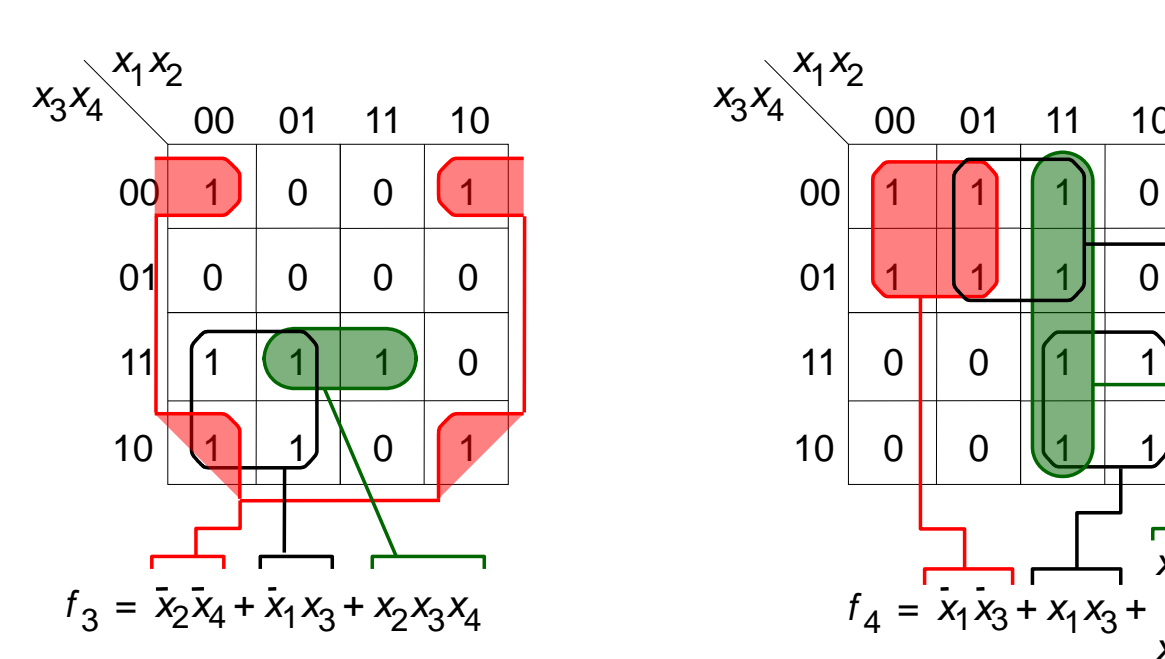

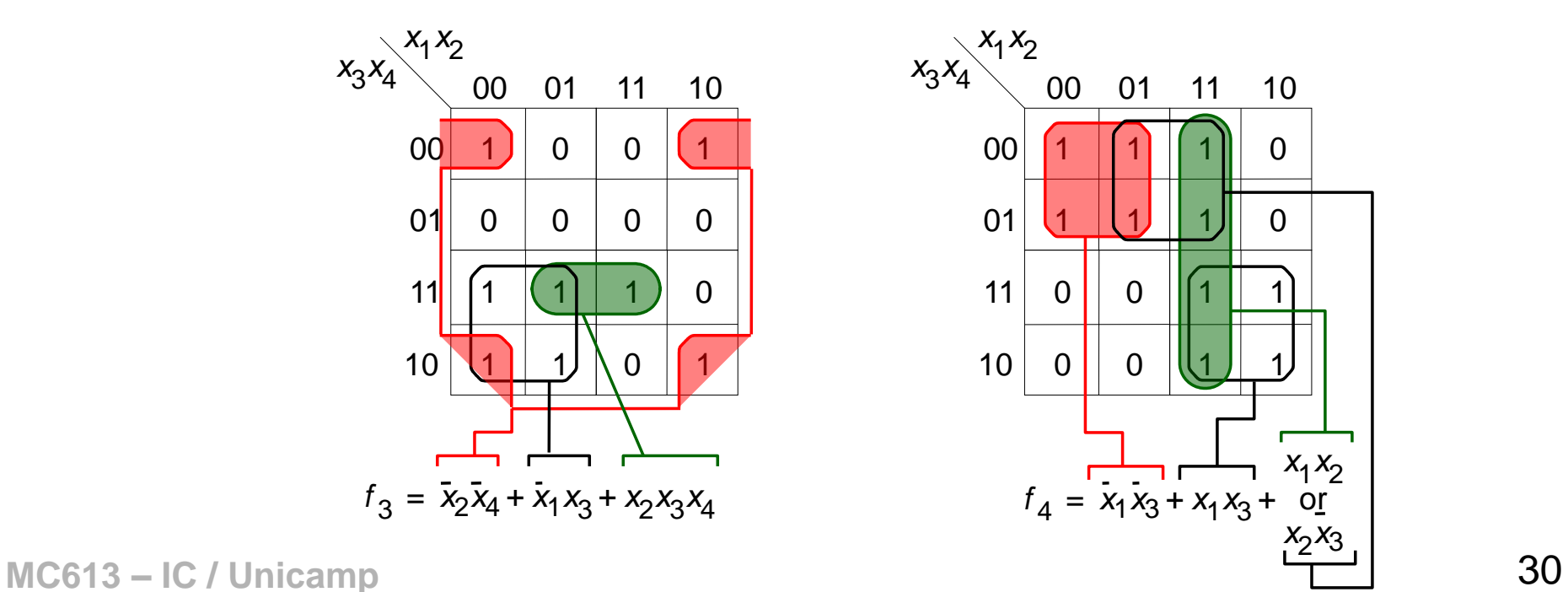

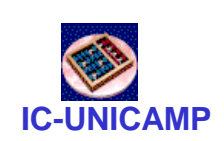

# Mapa de Karnaugh de 5 variáveis

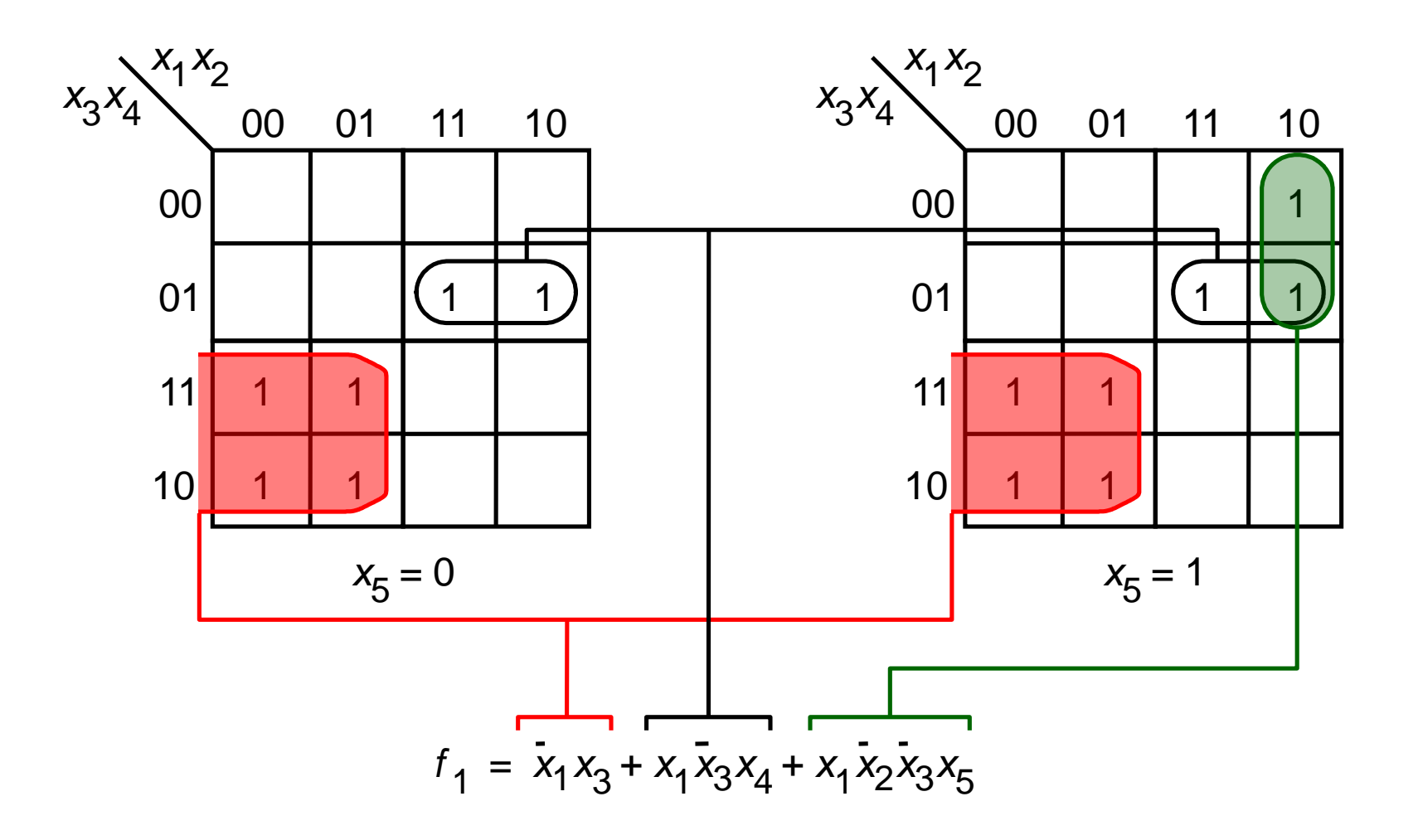

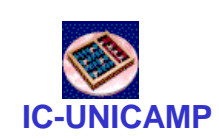

# Implicante principal essencial

- Implicante principal é essencial se for o único a cobrir algum mintermo
- Exemplo:  $f = \sum m(2, 3, 5, 6, 7, 10, 11, 13, 14)$ 
	- 5 implicantes principais
	- somente 3 são essenciais\*
		- $\overline{\mathsf{x}}_2\mathsf{x}_3$  devido a m11
		- $x_3\overline{x}_4$  devido a m14
		- $x_2\overline{x}_3 x_4$  devido a m13
	- faltou somente cobrir m7, e há 2 impl princ  $\rightarrow$  escolher menor custo

$$
- \quad \mathsf{f} = \overline{\mathsf{x}}_2 \mathsf{x}_3 + \mathsf{x}_3 \overline{\mathsf{x}}_4 + \mathsf{x}_2 \overline{\mathsf{x}}_3 \mathsf{x}_4 + \overline{\mathsf{x}}_1 \mathsf{x}_3
$$

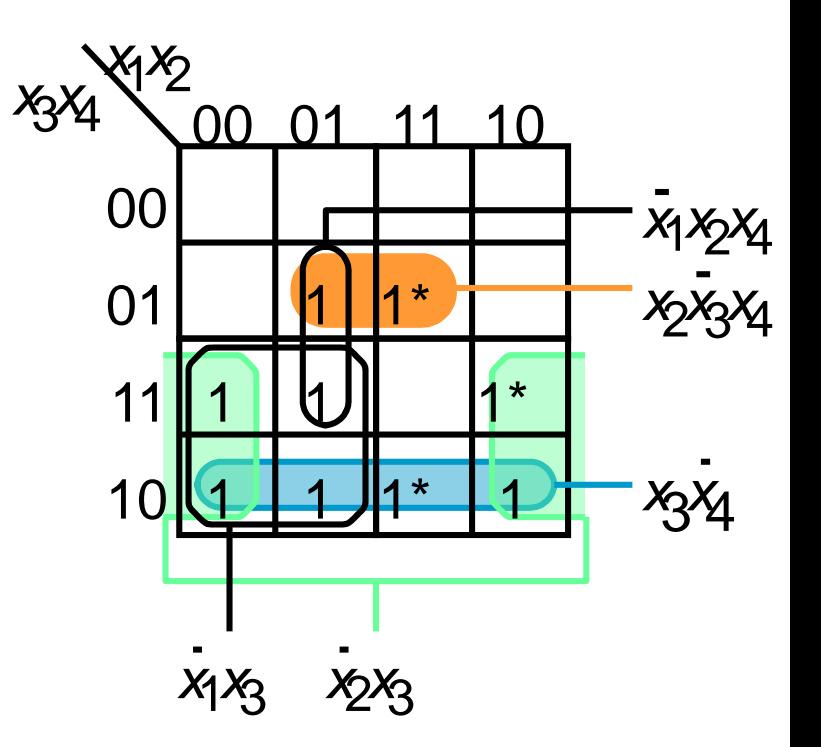

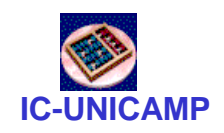

Uso de don´ t care

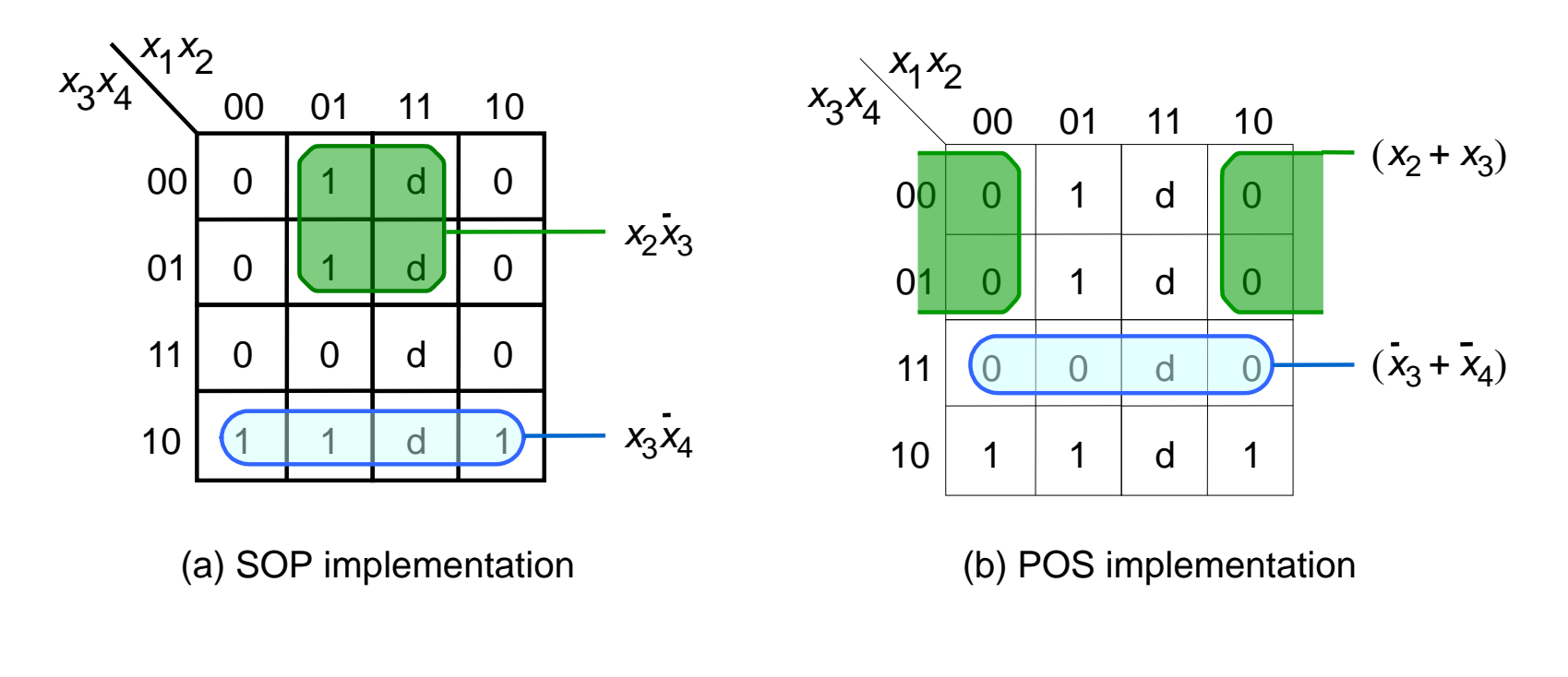

 $f = \sum m(2, 4, 5, 6, 10) + D(12, 13, 14, 15)$ 

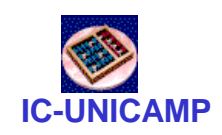

# Timing

- Delay: atraso entre a mudança na entrada e na saída
- Um dos maiores desafios em projeto de circuitos: tornar o circuito mais rápido

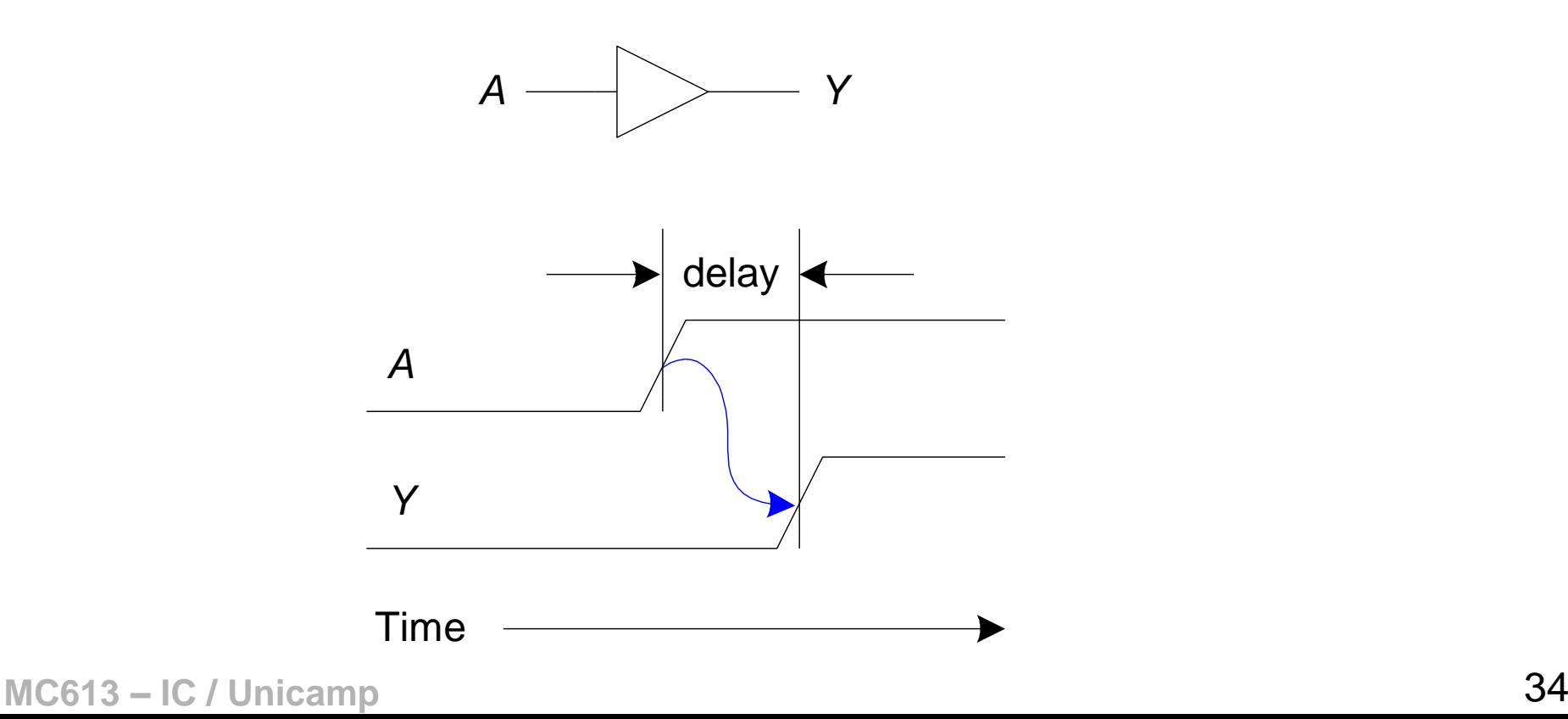

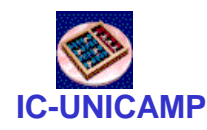

Delay: Propagação e Contaminação

- Propagation delay:  $t_{\text{pd}}$  = max delay da entrada à saída
- Contamination delay:  $t_{cd}$  = min delay da entrada à saída

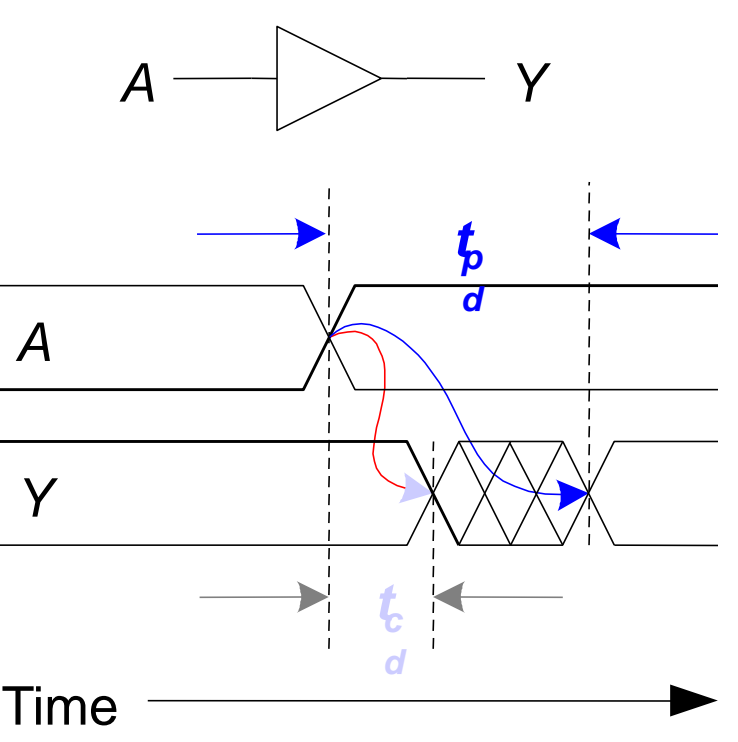

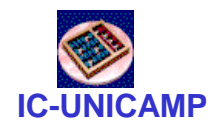

Delay: Propagação e Contaminação

- Os atrasos são causados por
	- Capacitância e
	- Resistências no circuito

- Razões porque  $t_{\alpha d}$  and  $t_{\alpha d}$  podem ser diferentes:
	- Diferentes tempos de subida (*rising*) e de descida (*falling*)
	- Múltiplas entradas e saídas, algumas podem ser mais rápidas do que as outras
	- Circuito mais lento quando quente e mais rápido quando frio

### Caminhos: Críticos e Curtos

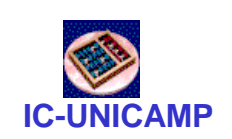

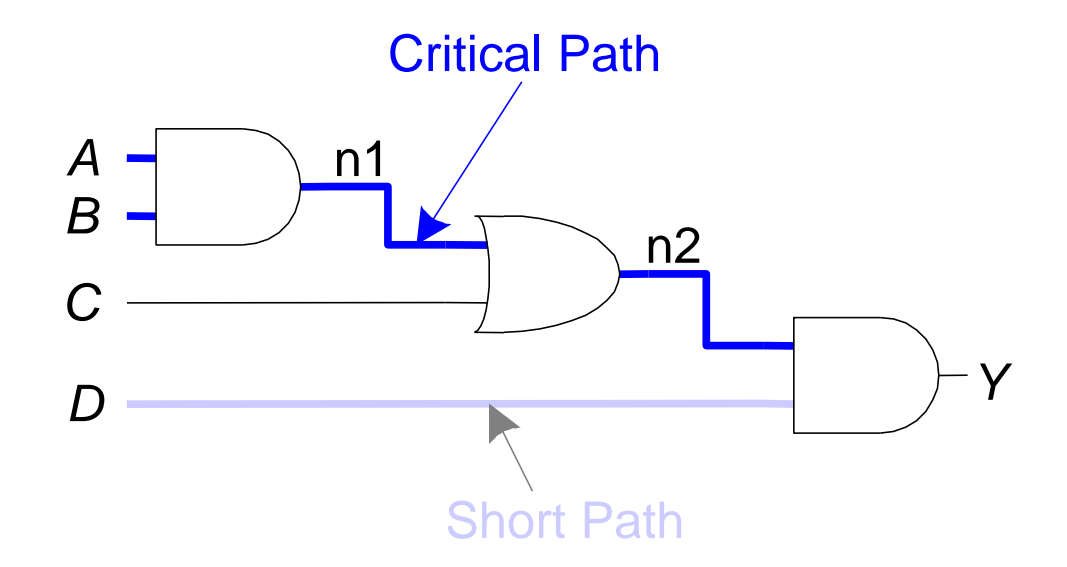

$$
Critical (Long) Path: t_{pd} = 2t_{pd \text{ AND}} + t_{pd \text{ OR}}
$$
\n
$$
Short Path: t_{cd} = t_{cd \text{ AND}}
$$

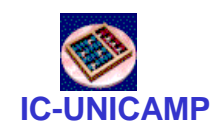

# **Glitches**

- Um glitch ocorre quando uma mudança em uma entrada causa múltiplas mudanças na saída
- Glitches não causam problemas se seguirmos as convenções de projetos síncronos
- É importante reconhecer um glitch quando se vê um em uma simulação ou em um osciloscópio

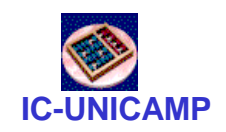

### Exemplo de Glitch

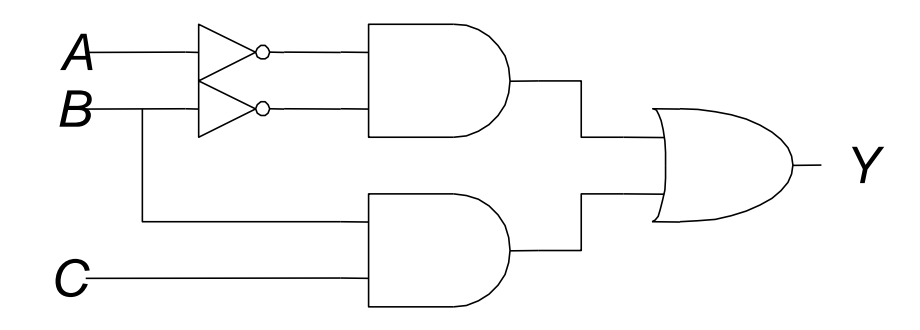

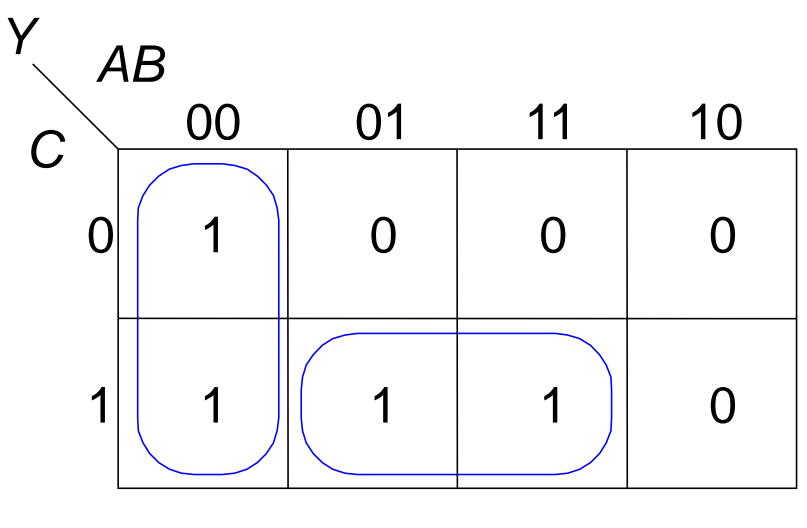

 $Y = \overline{AB} + \overline{BC}$ 

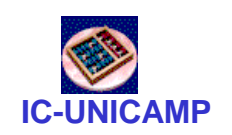

# Exemplo de Glitch (cont.)

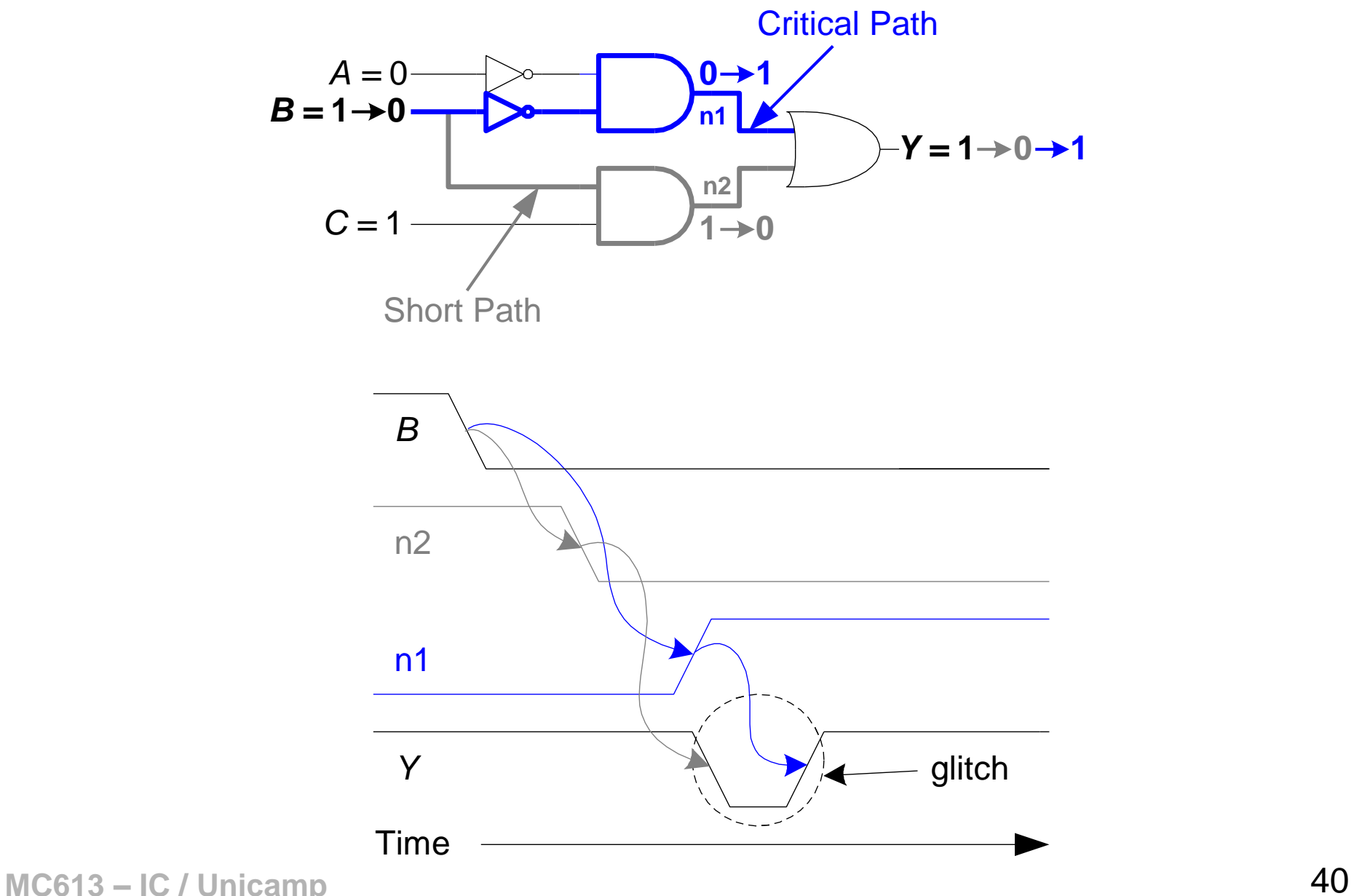

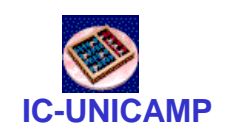

### Exemplo de Glitch (cont.)

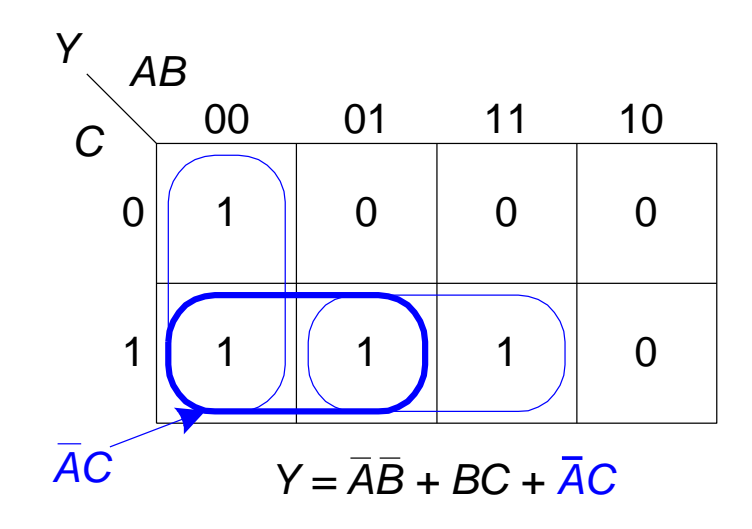

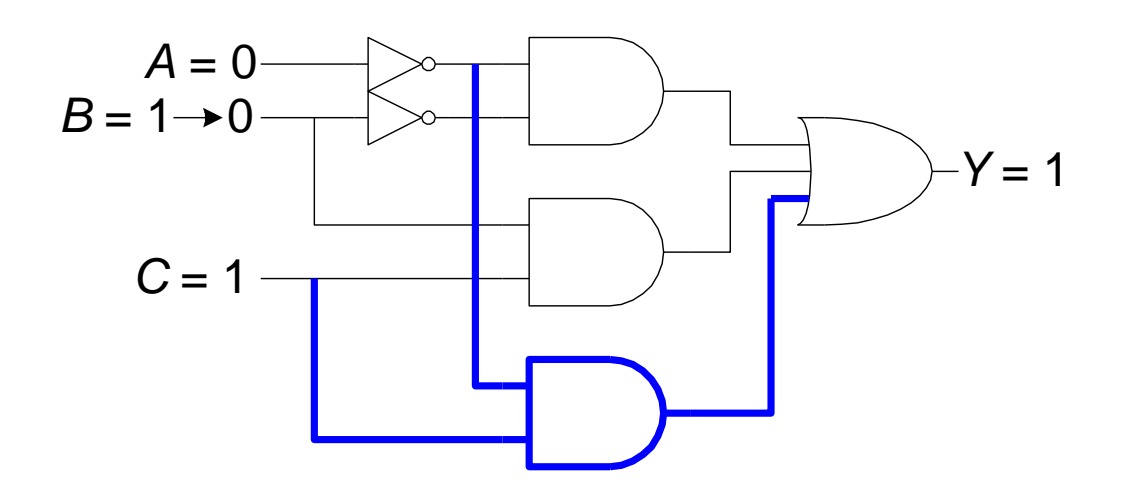

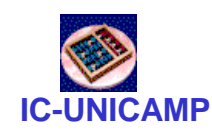

# VHDL: introdução

- Linguagem de descrição de hardware: suporte para simulação e síntese (padrão IEEE)
- Como representar circuito combinacional simples?

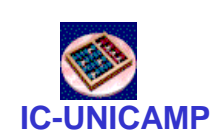

### Modelo completo de um circuito

**Library IEEE; use IEEE.std\_logic\_1164.all;**

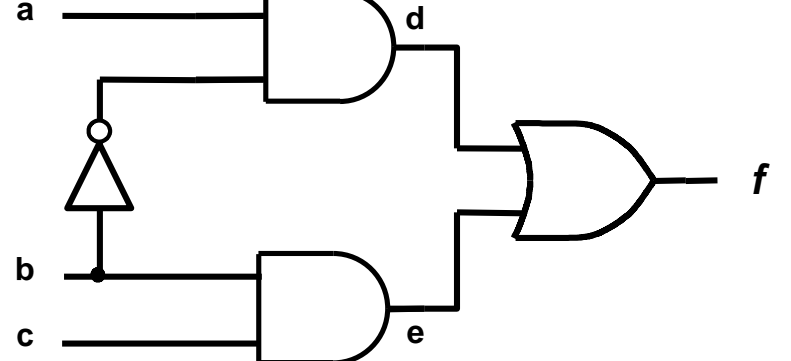

**Entity exemplo IS Port (a, b, c : IN std\_logic; f : OUT std\_logic); End exemplo;**

**Architecture estrutural OF exemplo IS signal d, e : std\_logic; Begin f <= d or e; d <= a and not(b); e <= b and c;**

**End estrutural**

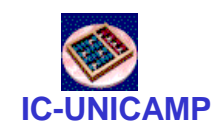

# Principais blocos

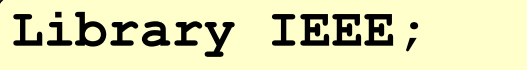

**use IEEE.std\_logic\_1164.all;**

Cabeçalho:

• bibliotecas em uso

**Entity exemplo IS**

```
Port (a, b, c : IN std_logic;
```

```
f : OUT std_logic);
```

```
End exemplo;
```
**Architecture estrutural OF exemplo IS signal d, e : std\_logic; Begin f <= d or e; d <= a and (not b); e <= b and c; End estrutural**

**MC613 – IC / Unicamp** 44

Entity:

- Define o nome
- Define as interfaces
- Ports Inputs/Outputs
- Tipos de sinal

Architecture:

- Descreve conteúdo funcional do componente
- Possívei mais de uma
- Definição de sinais internos
- Atribuição de sinais
- Ordem importa??

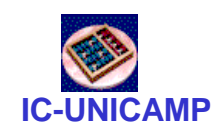

## Conceitos básicos

• Sinais (no exemplo são os sinais: a, b, c, d, e, f) – Representam os "fios" do circuito • Alguns tipos dos sinais **type bit is ('0', '1'); type std\_logic is ( 'U', -- não iniciado (unitialized) 'X', -- desconhecido (unknow) forte '0', -- zero forte '1', -- um forte 'Z', -- alta impedância (tri-state) 'W', -- desconhecido fraco 'L', -- zero fraco 'H', -- um fraco '-'); -- indiferente (don't care)** -- inicia um comentário

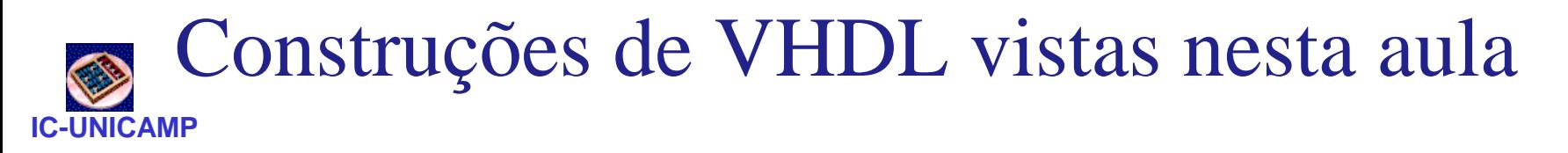

- Cabeçalho e bibliotecas
- Entity: significado, ports, tipo de sinais
- Architecture
- Definição de sinais internos (não fazem parte da interface)
- Atribuição de sinais
- Alguns operadores booleanos
- Comandos concorrentes
- Tipos de sinal: bit e std\_logic
- Convenção para comentário ( -- )